## **getTableCellHTMLElement**

 $2.11.0$ 

(TD TH) HTML Element .

## **Return:**

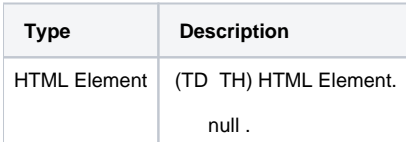

## **Example:**

var td = editor.getTableCellHTMLElement(); td.innerHTML = " .";